# **Photoshop 2022 (Version 23.1) Serial Key [April-2022]**

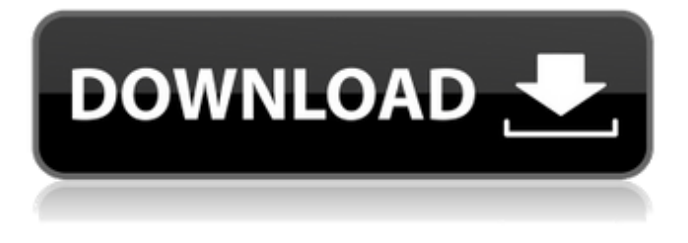

#### **Photoshop 2022 (Version 23.1) License Key Full Free Download (Updated 2022)**

Note Some features are available only in the online application. You don't need to work with layers, yet, so Elements has a lot of editing tools that modify individual pixels. You can use the Pen tool to draw and modify any path or object on an image. The clone tool makes it easy to copy and clone objects. You can add frames to images and create titles from graphics you've drawn. You can add borders to images and apply frames to individual layers. You can choose from several preset color schemes, or you can customize the colors as well. You can add text directly in the Edit Text tool and create layers based on shapes and text. You can apply styles to multiple objects by creating a new layer, adding the objects, then choosing Layer Style from the Layers panel menu. You can copy and paste objects by using the Copy or Move tools. You can convert images into the.jpg or.tif format.

#### **Photoshop 2022 (Version 23.1) Activation Code**

### **With Keygen [32|64bit]**

Elements comes in three versions: Elements 14 Lite – The cheapest version for image editors on a budget. All basic tools are included. Elements 14 – The basic version of Elements. It includes the basic tools that are used for editing images. Elements 16 – The advanced version of Photoshop Elements. It has features that are not included in Elements 14 or Elements 14 Lite. What is Photoshop Elements? Photoshop Elements is an Adobe Photoshop alternative for people who do not have the budget to buy a license for Photoshop. Photoshop Elements is available for both Windows and macOS, as both the Windows and macOS versions are identical. Photoshop Elements can be downloaded from the Adobe website and is easily installed. After installation, Elements shows up in the application menu on Windows and at the apps section on macOS. Elements can be used by computer, tablet, or mobile device. It can be used as a standalone application or as part of Adobe Photoshop. How to use Photoshop Elements on Windows You can download Elements from the Adobe website or you can download the 30 day trial from the Adobe website. The 30 day trial is an ideal trial because you can use Photoshop Elements for 30 days and then buy the license if you like the program. The 30 day trial downloads to your computer so you don't have to install it on a particular device. You have to install it on a different computer after the trial is over. However, Adobe Photoshop Elements can be a time-saver because you can open multiple projects and save your projects in different folders. Elements takes up almost 1 GB of memory. So, it can slow down your PC if you open a lot of projects at the same time. Fortunately, there are some tricks you can use to speed up Photoshop Elements on Windows. The trick of the day is that you can open only one document at a time and save your projects in separate folders. For example, you can have two folders: basic and advanced. You can open your projects in basic folders but you should save them in advanced folders. To open only one document at a time: Open the program Open the menu and choose Edit > Prefrences > File Handling Choose the Open Only One File at a Time checkbox Click the OK button The trick is to save your projects in different folders. For example, you can have a folder called project1. 388ed7b0c7

## **Photoshop 2022 (Version 23.1) [Win/Mac] (Final 2022)**

(function (factory) { if (typeof define === "function" && define.amd) { define(["jquery"], factory); } else if (typeof module === "object" && typeof module.exports === "object") { factory(require("jquery")); } else { factory(jQuery); } }(function (iQuery)  $\{$  // Israeli var he =  $\{\}$ ; he.IDCLS = "dropdown"; he.OPEN  $=$  "open"; he.OPENING  $=$  "open-in-dropdown"; he.CLOSED  $=$ "close"; he.CLOSING = "close-in-dropdown"; he.OPEN\_CAROUSEL = "open-carousel"; he.CLOSING\_CAROUSEL = "close-carousel"; he.APPLY ACTIVE = "apply-active"; he.NO APPLY = "no-apply"; he.APPLY = "apply"; he.CLOSE\_APPLY = "close-apply"; he.ADD LI ACTIVE = "add-li-active"; he.ADD LI = "add-li"; he.ADD EXT ACTIVE = "add-ext-active"; he.ADD EXT = "add-ext"; he.ADD\_CLASS = "add-class"; he.MERGE\_LI\_ACTIVE = "merge-liactive"; he.MERGE LI = "merge-li"; he.MERGE EXT ACTIVE = "merge-ext-active"; he.MERGE\_EXT = "merge-ext"; he.MERGE\_TOGGLE = "toggle-merge"; he.MERGE = "merge"; he.TOGGLE = "toggle"; he.SWITCH\_ACTIVE = "switch-active"; he.SWITCH = "switch"; he.TOGGLE\_ACTIVE = "toggle-active"; he.TOGGLE CONT = "toggle-cont";

#### **What's New in the Photoshop 2022 (Version 23.1)?**

Q: Dropbox and Google auth with Angular2 I am using Angular2-Dropbox authentication that I found here - It works perfect. And it has Angular's support too. Here is a example: // Angular component @Component({ selector:'my-app', template: 'Login' }) export class AppComponent { constructor() { } signIn() { this.dropbox.signInAsync('user@gmail.com','mypass', this.onTokenReceived, this.onAuthError).subscribe( result => { console.log(result); this.token = result.access token; }, e => { console.log(e);  $\}$  );  $\}$   $\}$  // Dropbox callback function onTokenReceived = (result) => { console.log(result); } // Auth Error callback function onAuthError = (error) => { console.log(error); } But my question is how to get the access token from dropbox after it is signed. I suppose it has to be in the promise of the signin

function. But how to get the token there? A: You can use the.then() promise of the signInAsync() function to access the result. signIn() { this.dropbox.signInAsync('user@gmail.com','mypass', this.onTokenReceived, this.onAuthError).then(result => { console.log(result.access\_token); } ); } Q: PHP comment syntax for initialize variables I am new in php.

# **System Requirements:**

Online features require an Internet connection. \*\*\*System Requirements:\*\*\* System requirements are subject to change. Always check the publisher's website for the latest requirements. Windows 10 64 bit and above Windows 8.1 64 bit and above Windows 7 64 bit and above Windows Vista 64 bit and above Windows XP 64 bit and above Macintosh computers with

Related links:

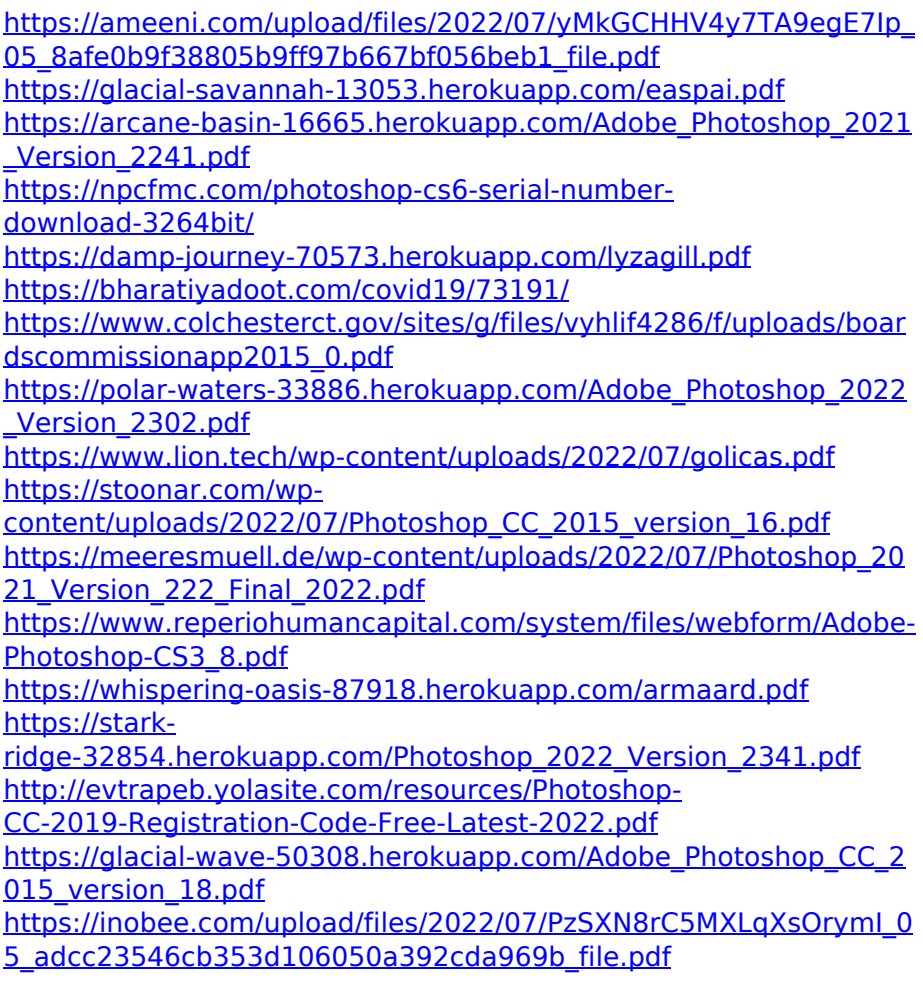

[https://sbrelo.com/upload/files/2022/07/GZRvCgM1POrvkTea1UY5\\_0](https://sbrelo.com/upload/files/2022/07/GZRvCgM1POrvkTea1UY5_05_adcc23546cb353d106050a392cda969b_file.pdf) [5\\_adcc23546cb353d106050a392cda969b\\_file.pdf](https://sbrelo.com/upload/files/2022/07/GZRvCgM1POrvkTea1UY5_05_adcc23546cb353d106050a392cda969b_file.pdf)

[https://hulpnaongeval.nl/wp-content/uploads/Photoshop\\_2021\\_Versi](https://hulpnaongeval.nl/wp-content/uploads/Photoshop_2021_Version_225_Activator_Download_Updated.pdf) on 225 Activator Download Updated.pdf

[https://healthfitstore.com/2022/07/05/adobe-photoshop-2021-versio](https://healthfitstore.com/2022/07/05/adobe-photoshop-2021-version-22-0-0-with-license-key-activation-code-with-keygen-free-2022/) [n-22-0-0-with-license-key-activation-code-with-keygen-free-2022/](https://healthfitstore.com/2022/07/05/adobe-photoshop-2021-version-22-0-0-with-license-key-activation-code-with-keygen-free-2022/)

[http://elkscountrygolf.com/2022/07/05/adobe-photoshop-](http://elkscountrygolf.com/2022/07/05/adobe-photoshop-cc-2015-version-16-serial-number-download/)

[cc-2015-version-16-serial-number-download/](http://elkscountrygolf.com/2022/07/05/adobe-photoshop-cc-2015-version-16-serial-number-download/)

[https://www.nra.gov.sl/system/files/webform/Photoshop-2022-Versi](https://www.nra.gov.sl/system/files/webform/Photoshop-2022-Version-231.pdf) [on-231.pdf](https://www.nra.gov.sl/system/files/webform/Photoshop-2022-Version-231.pdf)

[https://richard-wagner-werkstatt.com/wp-](https://richard-wagner-werkstatt.com/wp-content/uploads/2022/07/Photoshop_CC_2015_version_18.pdf)

[content/uploads/2022/07/Photoshop\\_CC\\_2015\\_version\\_18.pdf](https://richard-wagner-werkstatt.com/wp-content/uploads/2022/07/Photoshop_CC_2015_version_18.pdf) [https://facepager.com/upload/files/2022/07/s7UNSXjvQ2qoGhnkqRfJ](https://facepager.com/upload/files/2022/07/s7UNSXjvQ2qoGhnkqRfJ_05_8afe0b9f38805b9ff97b667bf056beb1_file.pdf)

[\\_05\\_8afe0b9f38805b9ff97b667bf056beb1\\_file.pdf](https://facepager.com/upload/files/2022/07/s7UNSXjvQ2qoGhnkqRfJ_05_8afe0b9f38805b9ff97b667bf056beb1_file.pdf)

[https://everyonezone.com/upload/files/2022/07/XlvShdtITA4mM335](https://everyonezone.com/upload/files/2022/07/XlvShdtITA4mM335Egz6_05_1fdf640310affeb18d3cd2a3fb23c436_file.pdf) [Egz6\\_05\\_1fdf640310affeb18d3cd2a3fb23c436\\_file.pdf](https://everyonezone.com/upload/files/2022/07/XlvShdtITA4mM335Egz6_05_1fdf640310affeb18d3cd2a3fb23c436_file.pdf)

[https://u-ssr.com/upload/files/2022/07/nZPV1aBKEprwenaXouWs\\_05](https://u-ssr.com/upload/files/2022/07/nZPV1aBKEprwenaXouWs_05_1fdf640310affeb18d3cd2a3fb23c436_file.pdf) [\\_1fdf640310affeb18d3cd2a3fb23c436\\_file.pdf](https://u-ssr.com/upload/files/2022/07/nZPV1aBKEprwenaXouWs_05_1fdf640310affeb18d3cd2a3fb23c436_file.pdf)

[https://nameme.ie/adobe-photoshop-cc-2019-version-20-with-](https://nameme.ie/adobe-photoshop-cc-2019-version-20-with-license-key-product-key-full-free-download/)

[license-key-product-key-full-free-download/](https://nameme.ie/adobe-photoshop-cc-2019-version-20-with-license-key-product-key-full-free-download/)

https://kymichocolates.com/wp-content/uploads/Adobe\_Photoshop EXpress Crack File Only License Keygen April2022.pdf

[http://www.cense.iisc.ac.in/system/files/webform/op2018/eiledire99](http://www.cense.iisc.ac.in/system/files/webform/op2018/eiledire995.pdf) [5.pdf](http://www.cense.iisc.ac.in/system/files/webform/op2018/eiledire995.pdf)

[https://louistomlinsonfrance.com/wp-](https://louistomlinsonfrance.com/wp-content/uploads/2022/07/Adobe_Photoshop_2022.pdf)

[content/uploads/2022/07/Adobe\\_Photoshop\\_2022.pdf](https://louistomlinsonfrance.com/wp-content/uploads/2022/07/Adobe_Photoshop_2022.pdf)